#### MARK SCHEME for the October/November 2009 question paper

#### for the guidance of teachers

#### 9713 APPLIED ICT

9713/04

Paper 4 (Practical Test B), maximum raw mark 90

This mark scheme is published as an aid to teachers and candidates, to indicate the requirements of the examination. It shows the basis on which Examiners were instructed to award marks. It does not indicate the details of the discussions that took place at an Examiners' meeting before marking began, which would have considered the acceptability of alternative answers.

Mark schemes must be read in conjunction with the question papers and the report on the examination.

• CIE will not enter into discussions or correspondence in connection with these mark schemes.

CIE is publishing the mark schemes for the October/November 2009 question papers for most IGCSE, GCE Advanced Level and Advanced Subsidiary Level syllabuses and some Ordinary Level syllabuses.

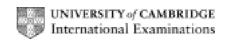

|   | Page 2        | Mark Scheme: Teachers' version                   |                                                          | Syllabus                                                                                    | Paper                                  |
|---|---------------|--------------------------------------------------|----------------------------------------------------------|---------------------------------------------------------------------------------------------|----------------------------------------|
|   |               | GCE A/AS LEVEL – Octo                            | ber/November 2009                                        | 9713                                                                                        | 04                                     |
| 1 | Import data   | t data BoatNames P Key = BoatName/P Key = ID (1) |                                                          | [2]                                                                                         |                                        |
|   |               | Boatspecs                                        | Air-Con = Y/N T/F (st                                    | atModel = Text, Others = Integer<br>Con = Y/N T/F (step 5)<br>ey = BoatModel/P Key = ID (1) |                                        |
|   |               | Enquires                                         | Transposed<br>Field Y/N (+Format)<br>P Key = ContactName | e/P Key = ID (1)                                                                            | [1]<br>[2]<br>[2]                      |
|   |               | Routes                                           | P Key = Region or ID                                     |                                                                                             | [1]<br>[Total: 12]                     |
| 2 | Relationships | s BoatSpecs<br>BoatNames<br>Enquiries            | BoatNames<br>Routes<br>Routes or BoatNames               | 3                                                                                           | [1]<br>[1]<br>[1]<br><b>[Total: 3]</b> |
| 3 | Explain       | BoatSpecs to<br>BoatNames                        | On BoatModel<br>1 – Many<br>>1 Boat each Spec            |                                                                                             | [1]<br>[1]<br>[1]                      |
|   |               | BoatName to Routes                               | On Region<br>1 – Many<br>>1 Boat each Region             |                                                                                             | [1]<br>[1]<br>[1]                      |
|   |               | Enquiries to Routes                              | On Region<br>1 – Many<br>>1 enquiry each Regio           | on                                                                                          | [1]<br>[1]<br>[1]                      |
|   |               | <b>or</b><br>Enquiries to<br>BoatNames           | On Region (1)<br>Indeterminate (1)<br>Why (1)            |                                                                                             |                                        |
|   |               |                                                  |                                                          |                                                                                             | [Total: 9]                             |

© UCLES 2009

|   | Page 3                | Mark Scheme: Te     |                                       | Paper       |  |
|---|-----------------------|---------------------|---------------------------------------|-------------|--|
|   |                       | CE A/AS LEVEL - Oct | tober/November 2009 9713              | 04          |  |
| 4 | Search                | Correct Fields      | Region, BoatModel, HireP/W , BoatName |             |  |
| - | ocaron                | Correct Fields      | Length, Speed, Crew ,Guests,          |             |  |
|   |                       |                     | Air-Con, Double, Twin,                | [1]         |  |
|   |                       |                     | 2nd BoatModel (missing)               | [1]         |  |
|   |                       | Region Parameter    | [?]                                   | [1]         |  |
|   |                       | Region Prompt       | Suitable                              | [1]         |  |
|   |                       | Name                | Cruise Enquiry                        | [1]         |  |
|   |                       |                     |                                       | [Total: 5]  |  |
| 5 | Report                | Grouping            | Region                                | [1]         |  |
|   | -                     |                     | Guests (Descending)                   | [1]         |  |
|   |                       | Sorted              | Length (Descending)                   | [1]         |  |
|   |                       |                     | Speed (Descending)                    | [1]         |  |
|   |                       | Correct Fields      |                                       | [1]         |  |
|   | Printed Ionian        | Order               | Region, Guests, BoatModel, BoatName   |             |  |
|   |                       |                     | Length, Speed, HireP/W, Crew, Air-C   |             |  |
|   |                       | Portrait            | Labels & Data Visible                 | [1]         |  |
|   |                       |                     | Aligned                               | [1]         |  |
|   |                       | Data Type           | Air-Con = Y/N T/F                     | [1]         |  |
|   |                       | Heading             | Cruise Enquiry                        | [1]         |  |
|   |                       | Result              | Correct Data                          | [2]         |  |
|   |                       | Footer              | Name etc.                             | [1]         |  |
|   |                       |                     |                                       | [Total: 13] |  |
| 6 | Report                | Grouping            | HireP/W                               | [1]         |  |
|   |                       | Sorted              | Region (Ascending)                    | [2]         |  |
|   |                       | Correct Fields      | Region, BoatModel, BoatName, HireP/W  | [1]         |  |
|   | Printed               | Portrait            | Labels & Data Visible                 | [1]         |  |
|   | <b>Regional Rates</b> |                     | Aligned                               | [1]         |  |
|   |                       | Heading             | Regional Rates                        | [1]         |  |
|   |                       | Footer              | Name etc.                             | [1]         |  |
|   |                       | Result              | Correct data                          | [2]         |  |
|   |                       |                     |                                       | [Total: 10] |  |

© UCLES 2009

|    | Page 4       | Mark Scheme: Te      |                       | Syllabus    | Paper       |
|----|--------------|----------------------|-----------------------|-------------|-------------|
|    |              | GCE A/AS LEVEL - Oct | ober/November 2009    | 9713        | 04          |
|    |              |                      |                       |             |             |
| 7  | Report       | Correct Fields       | ContactName, Region   | , BoatModel |             |
|    |              |                      | BoatName, HireP/W     |             | [2]         |
|    | Marked fron  | n Grouping           | Contact Name          |             | [1]         |
|    | Step 9 print | out                  | Region                |             | [1]         |
|    |              | Sorted               | HireP/W               |             | [1]         |
|    |              |                      | Labels & Data Visible |             | [1]         |
|    |              | Heading              | Charter Enquiry       |             | [1]         |
|    |              | Footer               | Name etc.             |             | [1]         |
|    |              |                      |                       |             | [Total: 8]  |
| 8  | Menu         | Form/Switchboard     | Appropriate Labels    |             | [3]         |
| 0  | Menu         | code/table           | Shown/Works           |             | [3]         |
|    |              | Codertable           | Onown/ Works          |             | [Total: 6]  |
|    |              |                      |                       |             |             |
| 9  | Export Repo  | ort Data             | Correct               |             | [2]         |
|    |              | Logo                 | Top right             |             | [1]         |
|    |              | Footer               | Name etc. moved       |             | [1]         |
|    |              |                      |                       |             | [Total: 4]  |
| 10 | Mail Merge   | Selection            | Works (correct data)  |             | [4]         |
|    | 0            |                      | Date                  |             | [1]         |
|    |              | Logo                 | Top right             |             | [1]         |
|    |              | Address fields       | Correct               |             | [2]         |
|    |              |                      | No word wrapping      |             | [1]         |
|    |              | ContactName          | Included              |             | [2]         |
|    |              | Region               | Inserted              |             | [1]         |
|    |              | Ū                    | Spacing               |             | [1]         |
|    |              | Days 1–7             | Inserted              |             | [2]         |
|    |              | Conditional inserts  | If then else          |             | [1]         |
|    |              |                      | Jet ski text          |             | [1]         |
|    |              | Field Codes          | Visible               |             | [1]         |
|    |              | -                    | Inc Conditional       |             | [1]         |
|    |              | Footer               | Name etc.             |             | [1]         |
|    |              |                      |                       |             | [Total: 20] |
|    |              |                      |                       |             | [           |

© UCLES 2009